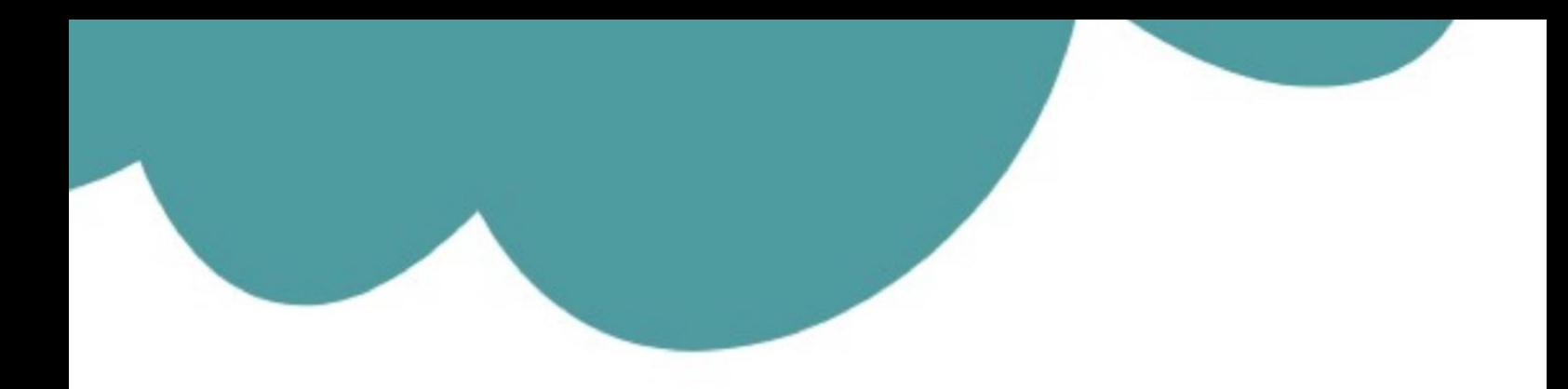

# تم تحميل وعرض المادة من

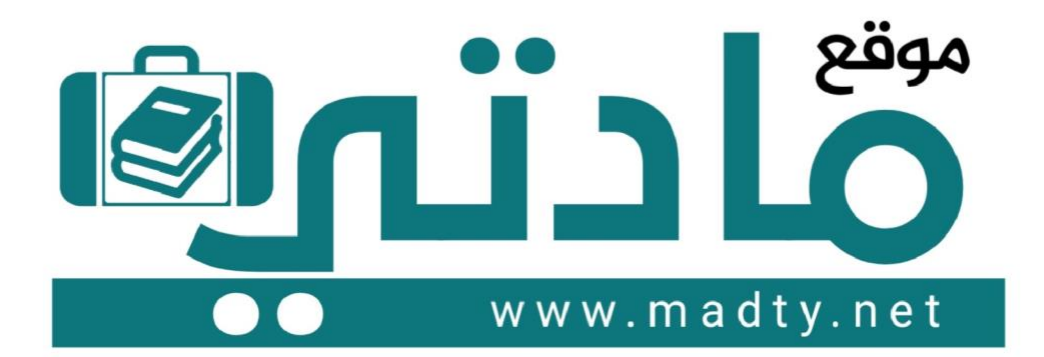

موقع مادتي هو موقع تعليمي يعمل على مساعدة المعلمين والطلاب وأولياء الأمور في تقديم حلول الكتب المدرسين والاختبارات وشرح الدروس والملخصات والتحاضير وتوزيع المنهج لكل المراحل الدراسين بشكل واضح وسهل مجانأ بتصفح وعرض مباشر أونلاين وتحميل على موقع مادتي

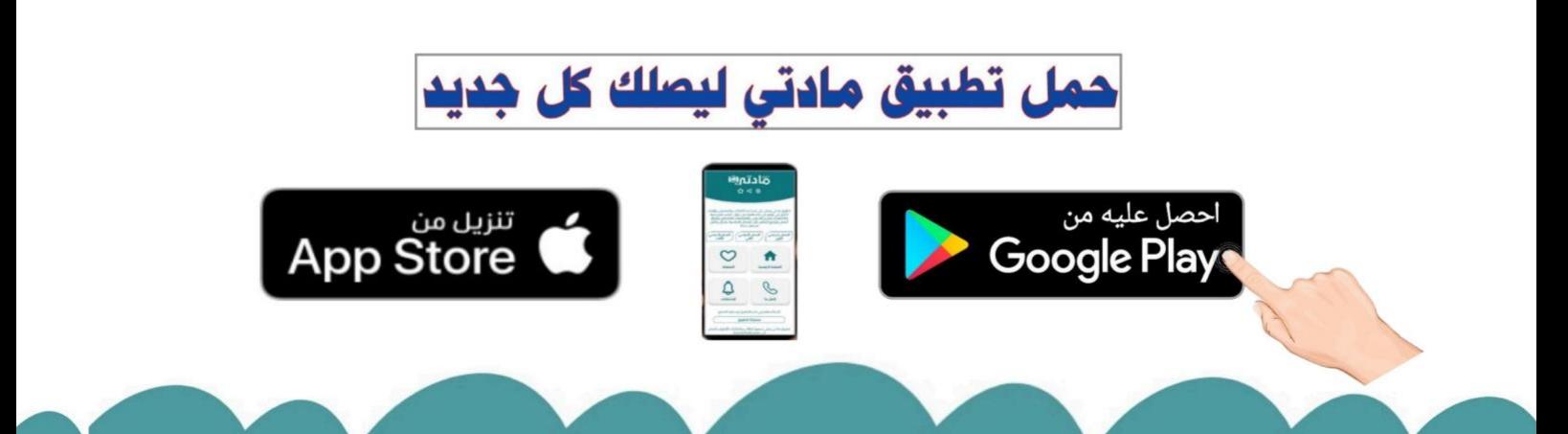

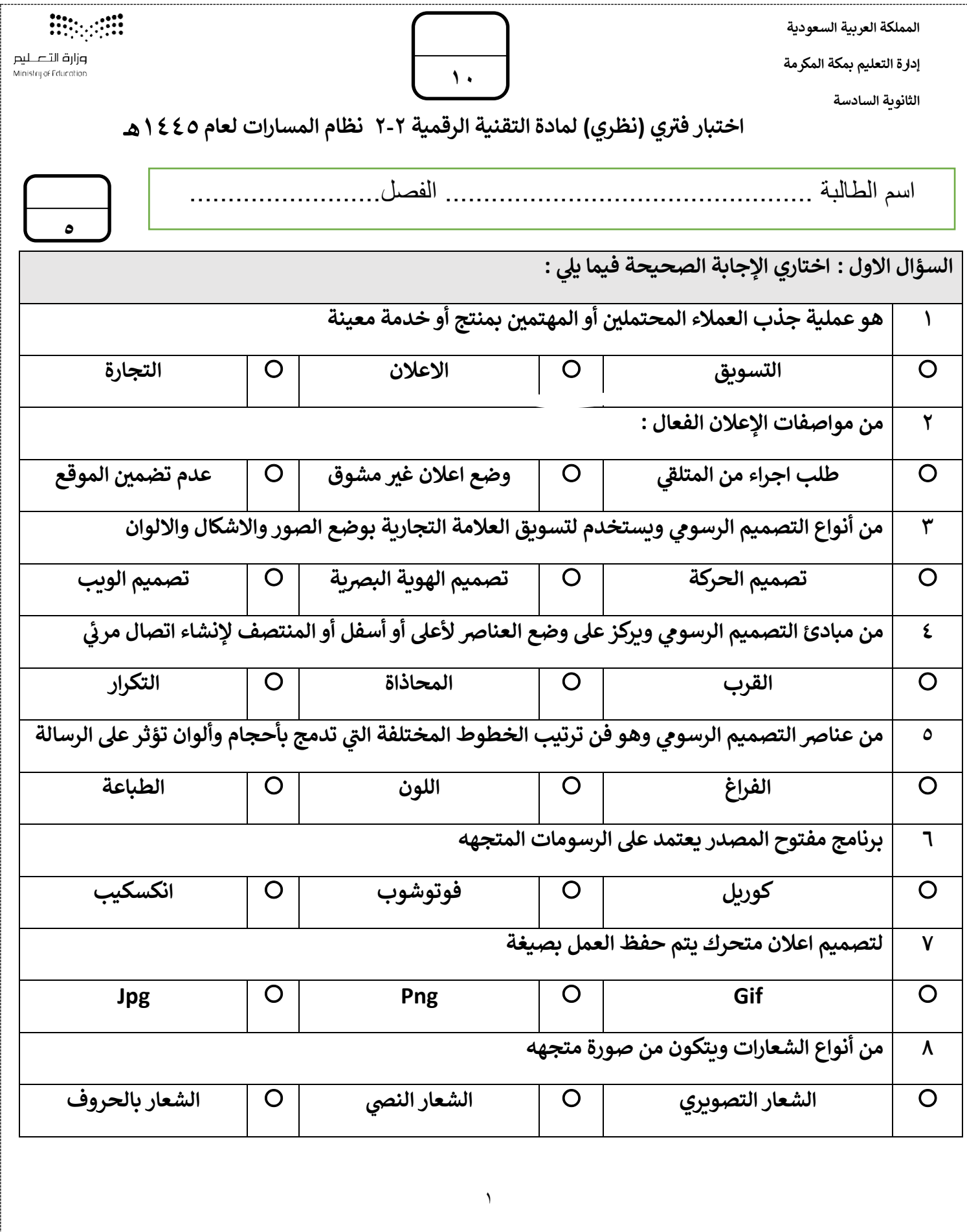

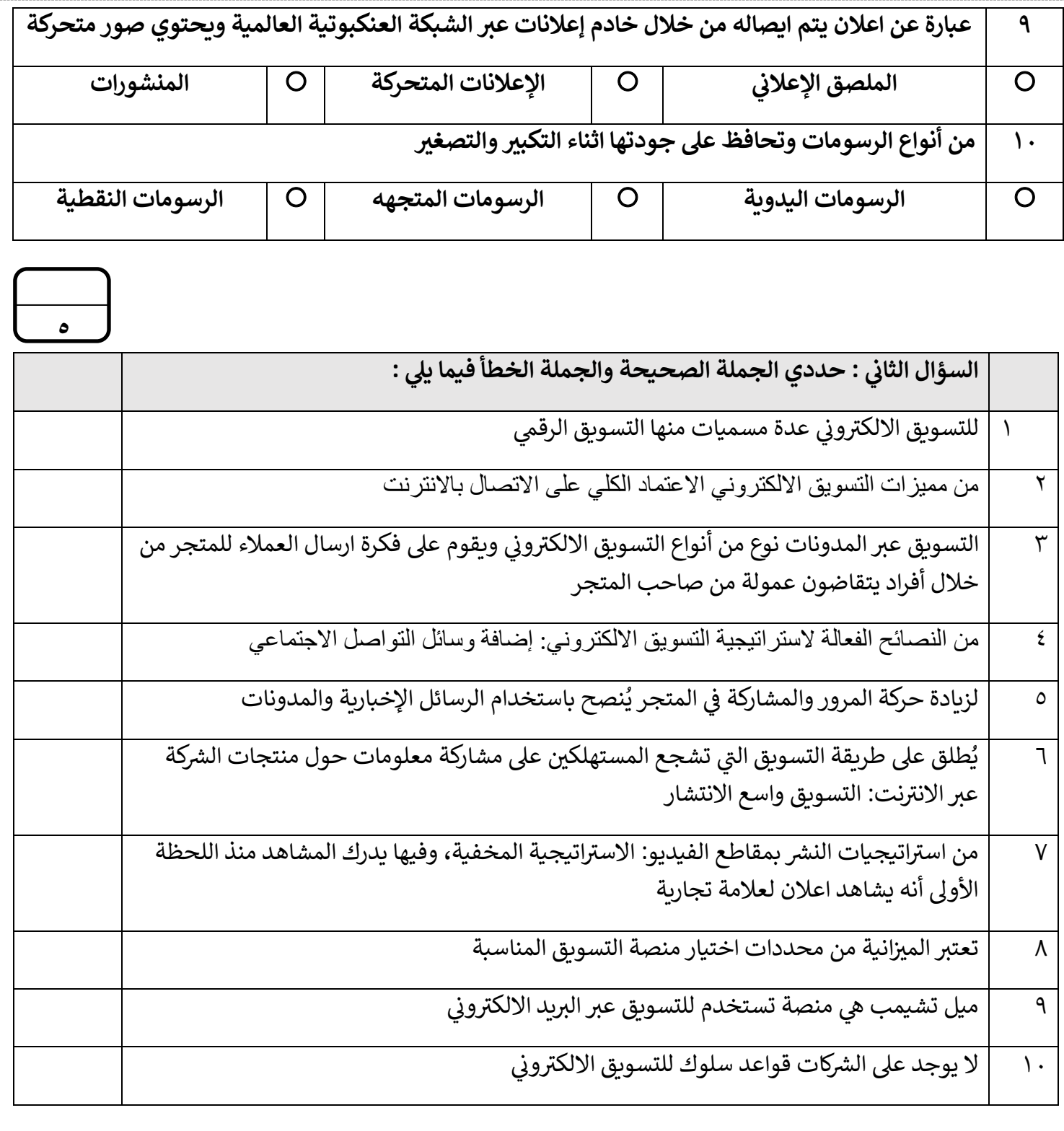

معلمة المادة سلوى الغامدي

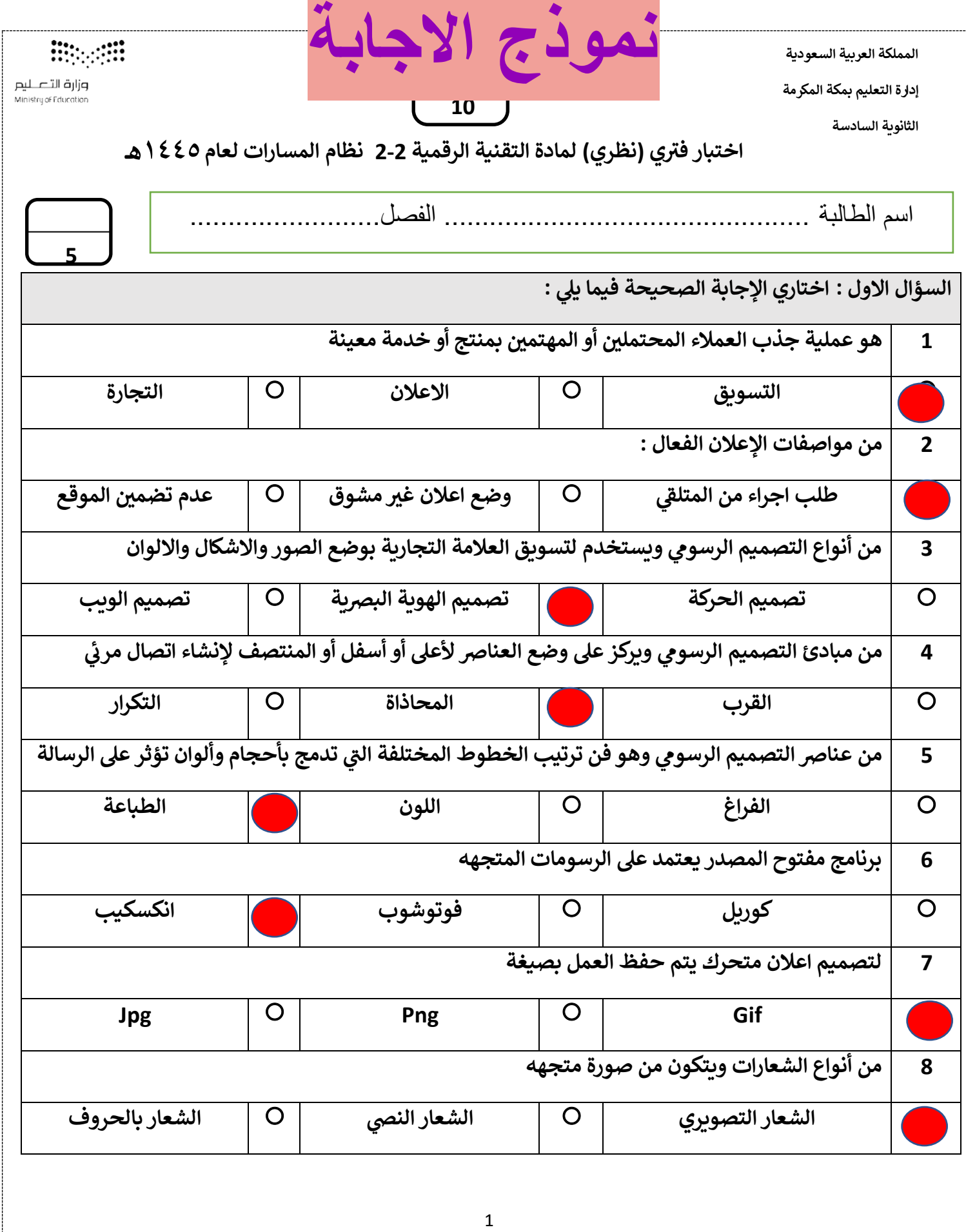

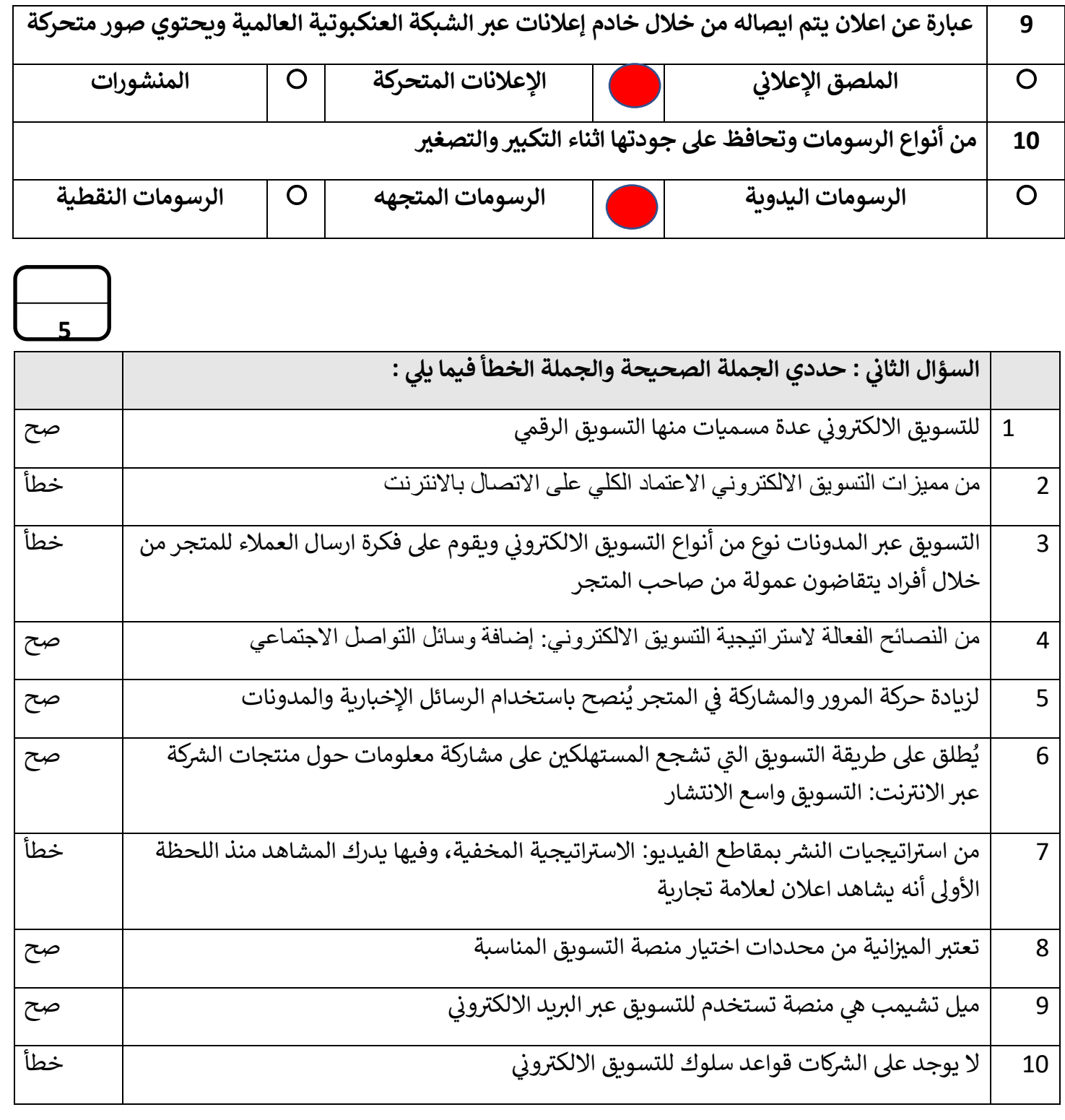

معلمة المادة سلوى الغامدي

المملكة العربية السعودية

**ةرازو میلعتلا**

إ**دارة التعليم بمنطقة الدوادم***ي* 

**مدرسة المورد الاهلية** 

 **رابتخلأا يرھشلا ةدامل ( ةینقت ةیمقر 2-2)**

**مسا ةبلاطلا /................................. فصلا / يناث يوناث تاراسم ( ةحص ةایحو )**

السوال الأولى : أكتبي المصطلح

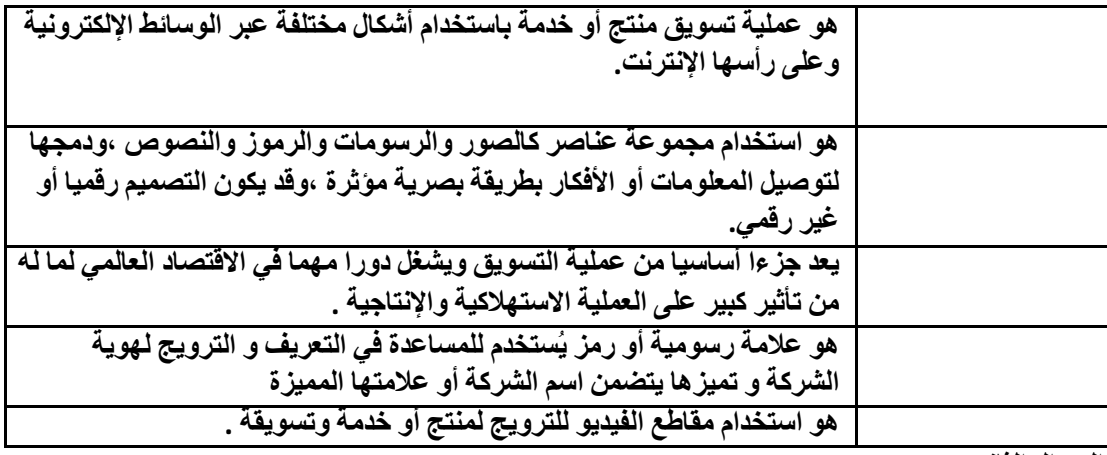

السوال الثان*ي* 

أ**خ**تاري الإجابة الصحيحة :

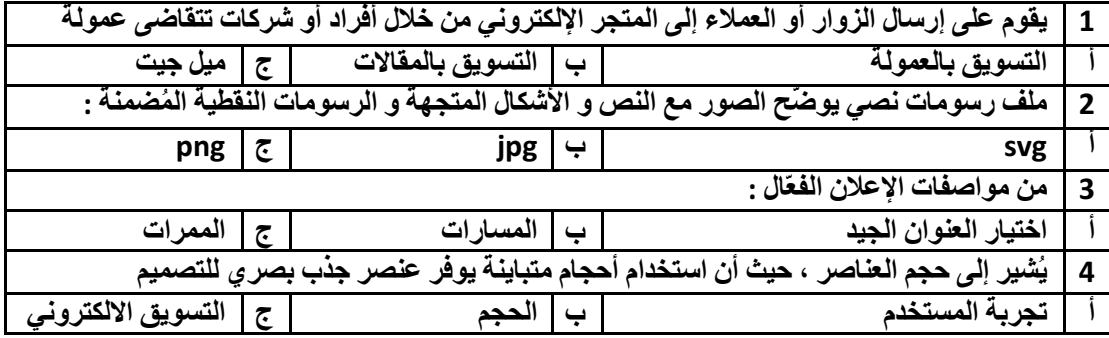

**لاؤسلا ثلاثلا :**

**يددع مھأ عاونأ لئاسو نلاعلإا ةیراجتلا ؟**

**-1**

 **-2**

**3** 

**تھتنأ ةلئسلأا – قیفوتلاب ةملعم ةداملا / مارم يولشلا .**

**10** 

 $\begin{array}{|c|c|c|c|c|c|} \hline 0 & 0 & 0 & 0 & 0 \\ \hline 0 & 0 & 0 & 0 & 0 & 0 \\ 0 & 0 & 0 & 0 & 0 & 0 \\ \hline \end{array}$ 

وزارة التصليم Ministry of Education

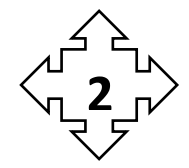

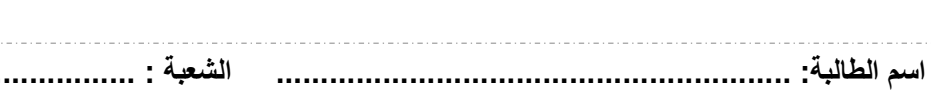

**10**

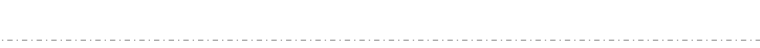

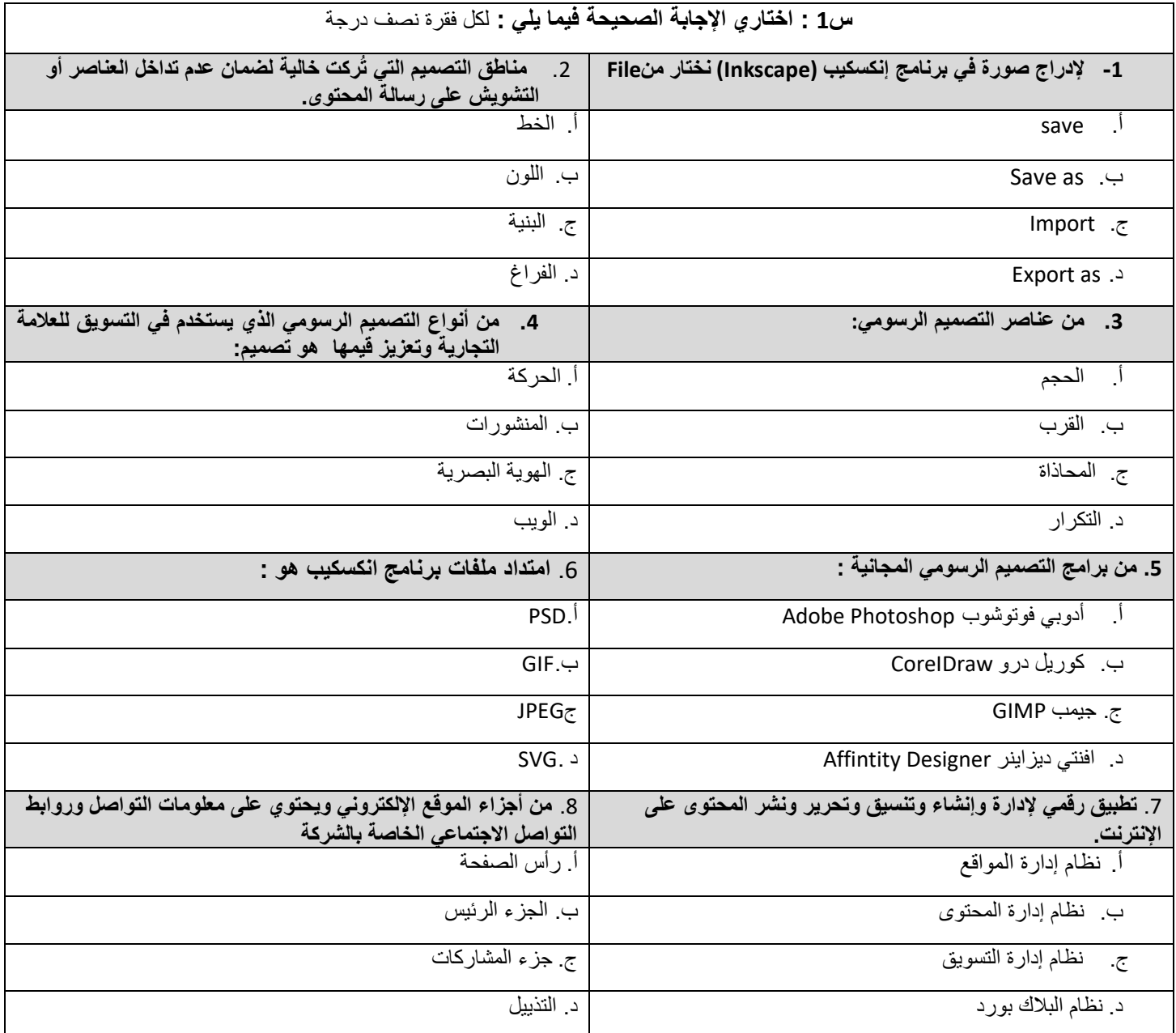

# **س:2 ضعي عبارة) صح( أمام العبارة الصحيحة وعبارة ) خطأ( أمام العبارة الخاطئة فيما يلي :** لكل فقرة نصف درجة

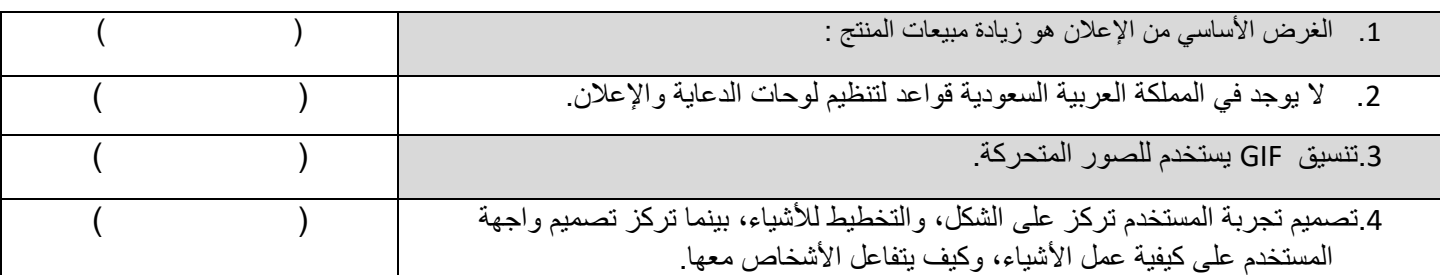

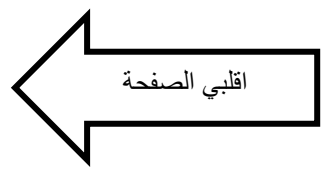

#### **س:3 أكتبي المصطلح العلمي المناسب فيما يلي:** لكل فقرة درجة

 **مالحظة ......يتم كتابة اإلجابة في المستطيل أمام العبارة** 

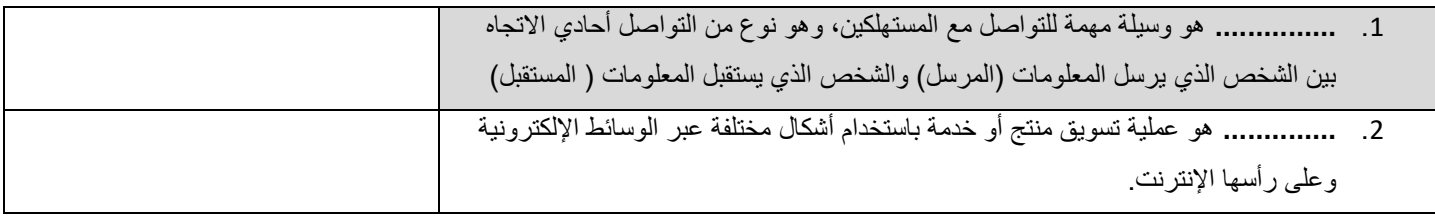

#### **س:4 اكتبي رقم نوع التسويق اإللكتروني من العمود )أ( أمام العبارة المناسبة من العمود )ب( فيما يلي:** لكل فقرة نصف درجة

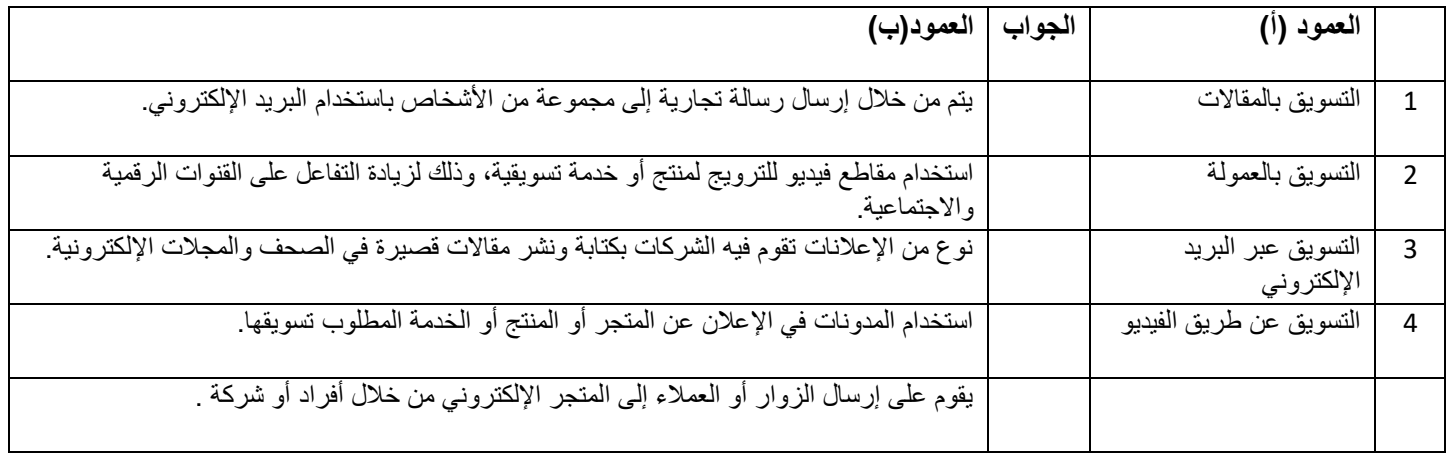

#### **سؤال تحسيني:**

**س:5 على الرغم من المزايا التي يتميز بها التسويق اإللكتروني، إال أنه قد يتسبب في تحديات تواجه المنتجين، على ضوء العبارة السابقة: اذكري اثنين من هذه التحديات: -** لكل فقرة نصف درجة

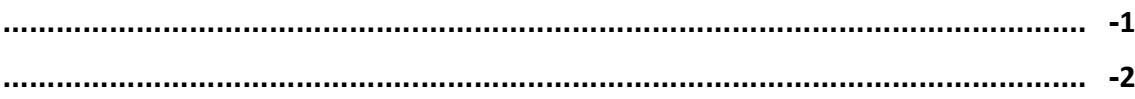

**انتهت األسئلة** 

**دعواتي لك َّن بالتوفيق ..... منى مساعد الطلحي** 

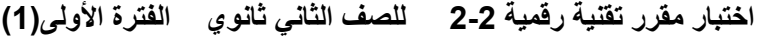

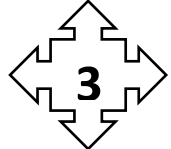

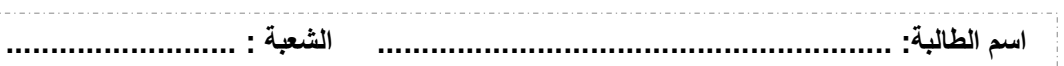

**10**

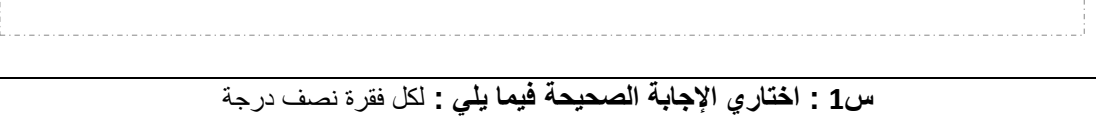

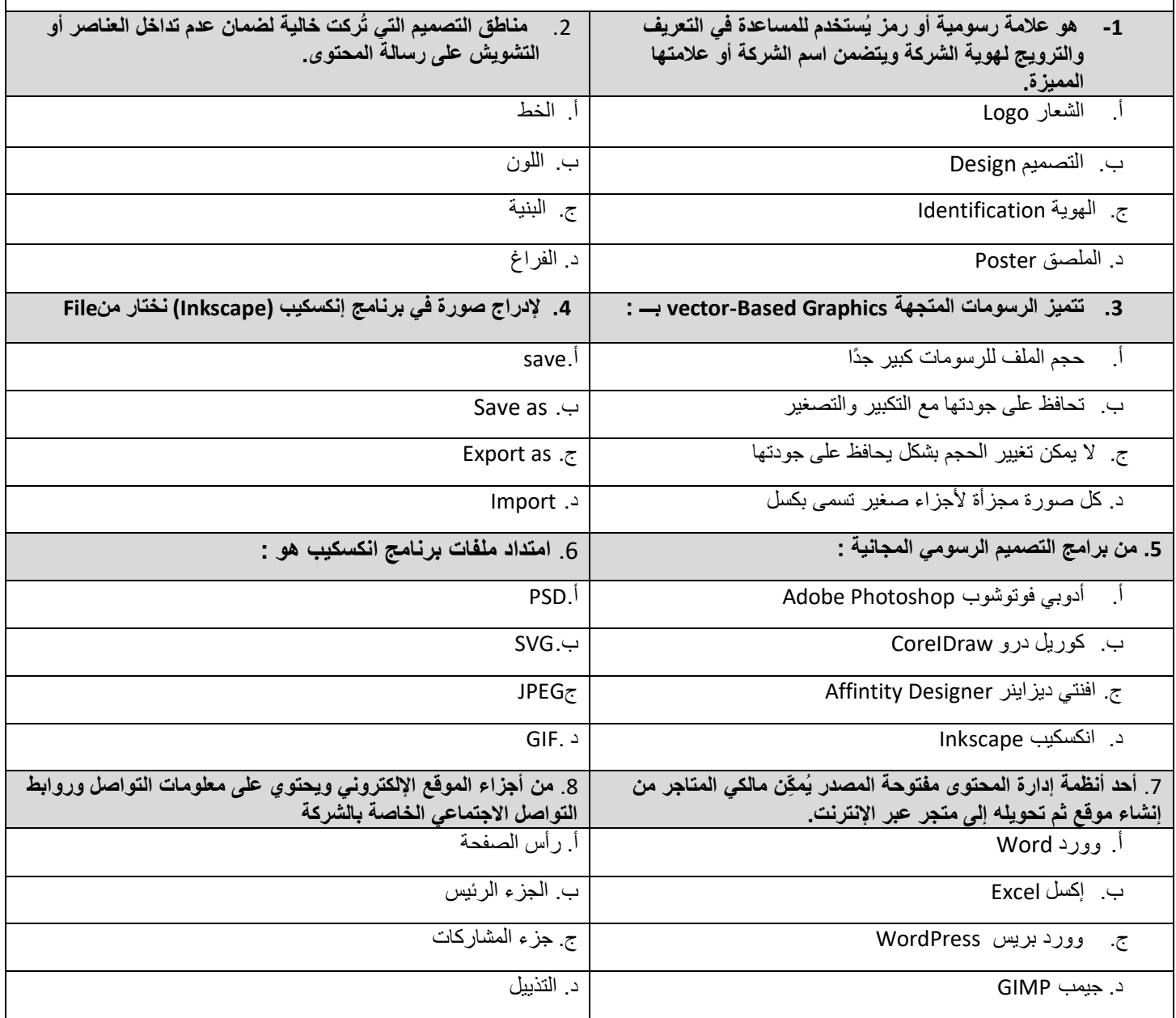

# **س:2 ضعي عبارة) صح( أمام العبارة الصحيحة وعبارة ) خطأ( أمام العبارة الخاطئة فيما يلي :** لكل فقرة نصف درجة

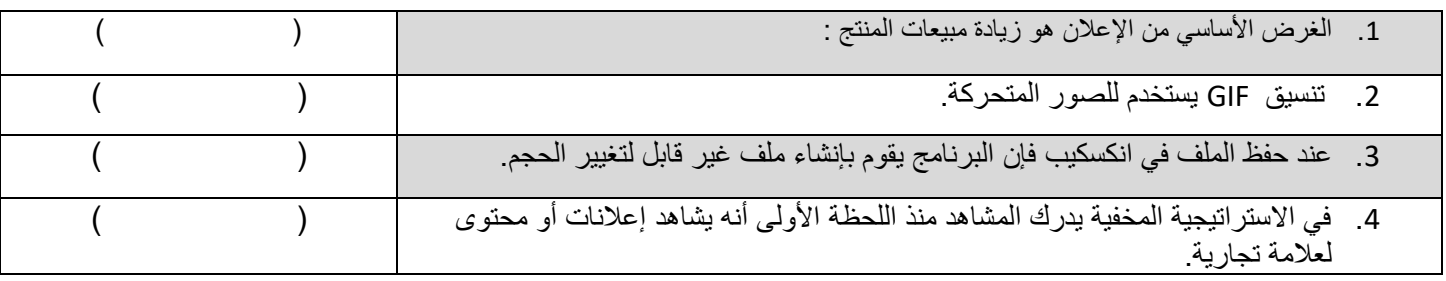

اقلبي الصفحة

#### **س:3 أكملي الفراغات التالية :** لكل فقرة نصف درجة

 **مالحظة ......يتم كتابة اإلجابة في المستطيل أمام العبارة** 

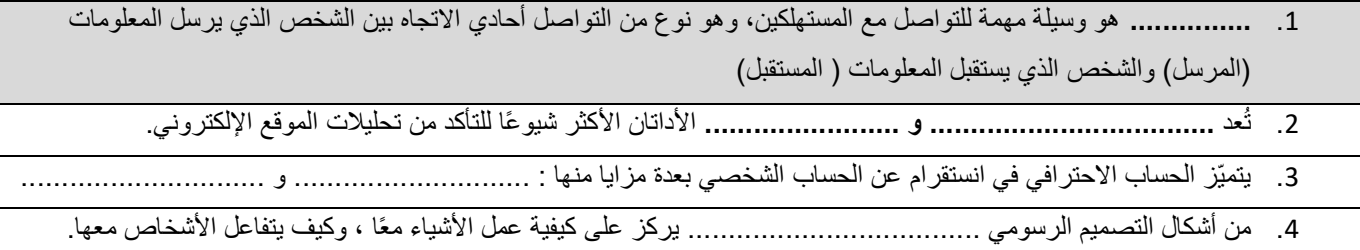

#### **س :4 اكتبي رقم نوع التسويق اإللكتروني من العمود )أ( أمام العبارة المناسبة من العمود )ب( فيما يلي:** لكل فقرة ربع درجة

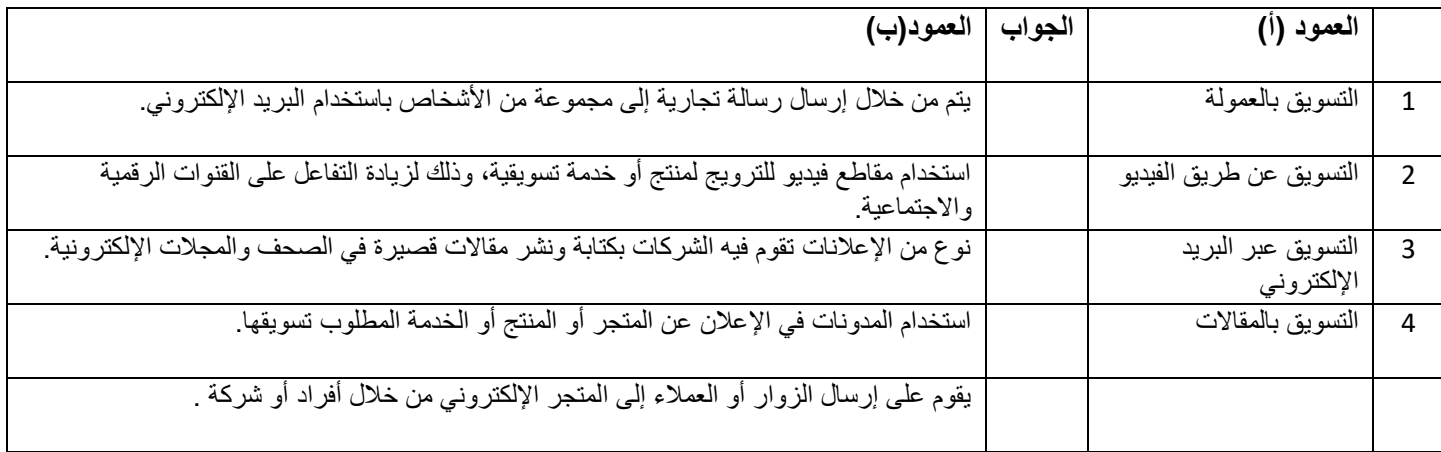

 **سؤال تحسيني:**

 **س:5 من خالل دراستك للتصميم الرسومي، عددي مواصفات اإلعالن الفعًال : -** لكل فقرة نصف درجة

- **.......................................................................................................................... -1**
- **.......................................................................................................................... -2**

**انتهت األسئلة** 

**دعواتي لك َّن بالتوفيق ..... منى مساعد الطلحي** 

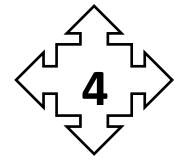

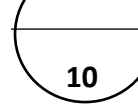

**اسم الطالبة: .......................................................... الشعبة : ..........................** 

**س1 : اختاري اإلجابة الصحيحة فيما يلي :** لكل فقرة نصف درجة **-1 فن ترتيب الخطوط المختلفة التي تدمج بأحجام وألوان للتأثير على الرسالة التي يريد المصمم إيصالها. .2 هو نوع من التواصل أحادي االتجاه بين الشخص الذي يرسل المعلومات )المرسل( والشخص الذي يستقبل المعلومات ) المستقبل(** أ. الخط أ. التسويق ب. الشكل ب. اإلعالن ج. اللون ج. الشعار د. الطباعة د. التصميم **.3 تتميز الرسومات النقطية Graphics Based-Raster بـــ : .4 إلدراج صورة في برنامج إنكسكيب (Inkscape (نختار منFile** أ. أفضل لإنشاء صورة غنية ومُفصلة أي Export as أ ب. تحافظ على جودتها مع التكبير والتصغير ب. Import ج. حجم الملفات للرسومات ذات األبعاد الكبير صغير ج. as Save د. أنواع امتداداتها pdf-svg-ai و pdf-svg-ai **.5 من برامج التصميم الرسومي المدفوعة :** .6 **عالمة رسومية أو رمز يُستخدم للمساعدة في التعريف والترويج لهوية الشركة ويتضمن اسم الشركة أو عالمتها المميزة.** أ. أدوبي فوتوشوب Photoshop Adobe أ. التصميمDesign ب. جيمب GIMP ب. الملصق Poster ج. فيكتور Vector ج . الشعار Logo د. انكسكيب Inkscape د . الهوية Identification .7 **أحد أنظمة إدارة المحتوى مفتوحة المصدر يُم ِّك ن مالكي المتاجر من إنشاء موقع ثم تحويله إلى متجر عبر اإلنترنت.**  .8 **تمثيل رقمي لشركة أو عالمة تجارية، ويتكون من نصوص وصور ومقاطع فيديو ومقاطع صوتية توضح هوية العالمة التجارية.**  أ. وورد بريس WordPress أ. الملصق اإلعالني ب. إكسل Excel ب. التصميم الرقمي ج. ووردWord ج. التواجد على الشبكة العنكبوتية د. جيمب GIMP د. تحليالت الموقع اإللكتروني

### **س:2 ضعي عبارة) [صح\( أمام العبارة الصحيحة وعبارة \) خطأ\( أمام العبارة الخاطئة فيما يلي :](https://t.me/madtyy11)** لكل فقرة نصف درجة

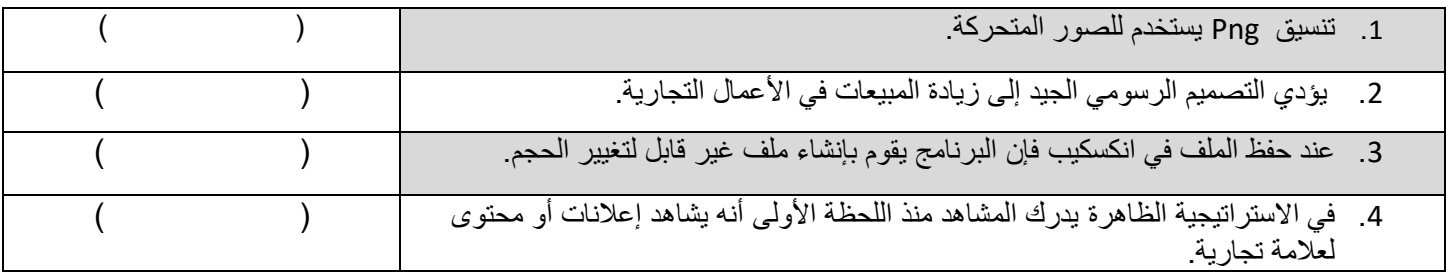

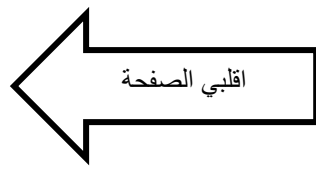

#### **س:3 أكملي الفراغات التالية :** لكل فقرة نصف درجة

 **مالحظة ......يتم كتابة اإلجابة في المستطيل أمام العبارة** 

- .1 من أنواع التسويق اإللكتروني **.................. .............** ويقوم على إرسال الزوار أو العمالء إلى المتجر اإللكتروني من خالل أفراد أو شركة أخرى تتقاضى عمولة عن جهودها في التسويق. .2 من مواصفات اإلعالن الفعًال **.................................. .............................................** 
	- .3 من أشكال التصميم الرسومي **.............................................**.يركز على الشكل والتخطيط الخاص باألشياء.

## **س :4 رتبي خطوات التواجد الفعاًل على الشبكة العنكبوتية؟** لكل فقرة نصف درجة

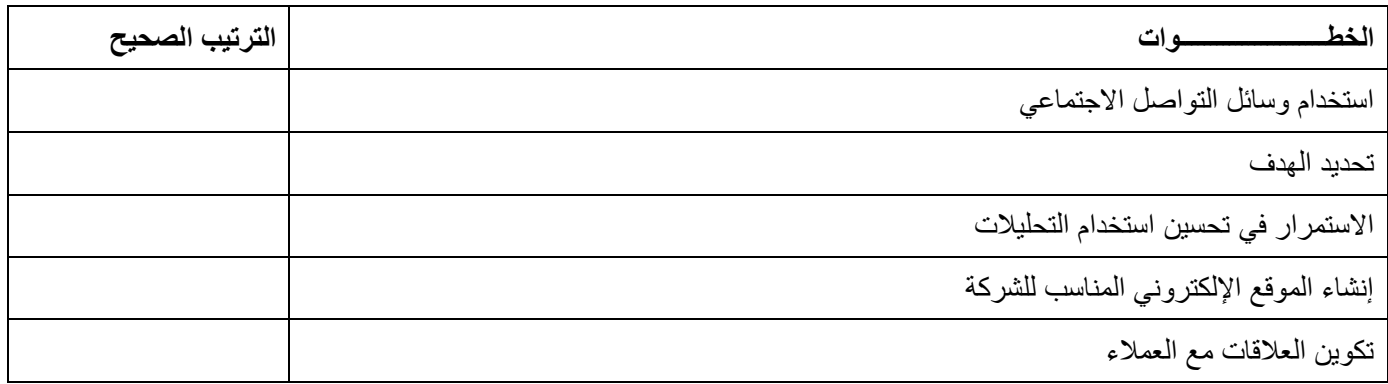

#### **سؤال تحسيني:**

 **س:5 من خالل دراستك للتصميم الرسومي، اذكري أهم أنواع وسائل اإلعالن التجارية : -** لكل فقرة نصف درجة

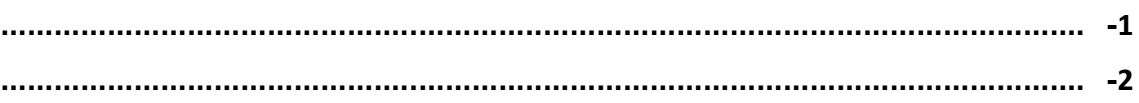

**انتهت األسئلة** 

**دعواتي لك َّن بالتوفيق ..... منى مساعد الطلحي** 

وزارة التعليم إدارة تعليم شرق جدة الثانوية 25بجدة

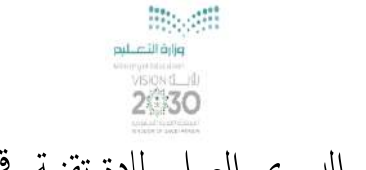

الاختبار ادلوري العميل ملادة تقنية رمقية 2-2

عزيزتي الطالبة : لكل فرد منا طموح و مجال يريد ان يبدع فيه و يتطور و قد يكون بداخلك اليوم تاجرة صغيرة تطمح أن تمتلك شركة او مصنع لانتاج متتجها الرائع الذي طالما حلمت أن توصله للعالم... فلتكن خطوتك الأولى في التصميم هي اليوم لشركتك المستقبليه و للمنتج الذي تريدين أن يصل باذن الله لكل من حيتاجه .

قومي بتحميل برنامج inkscape او استخدام أي برنامج للتصميم يناسبك لتصميم ملصق اعلاني لمنتجك يتوافق مع البنود التالية :

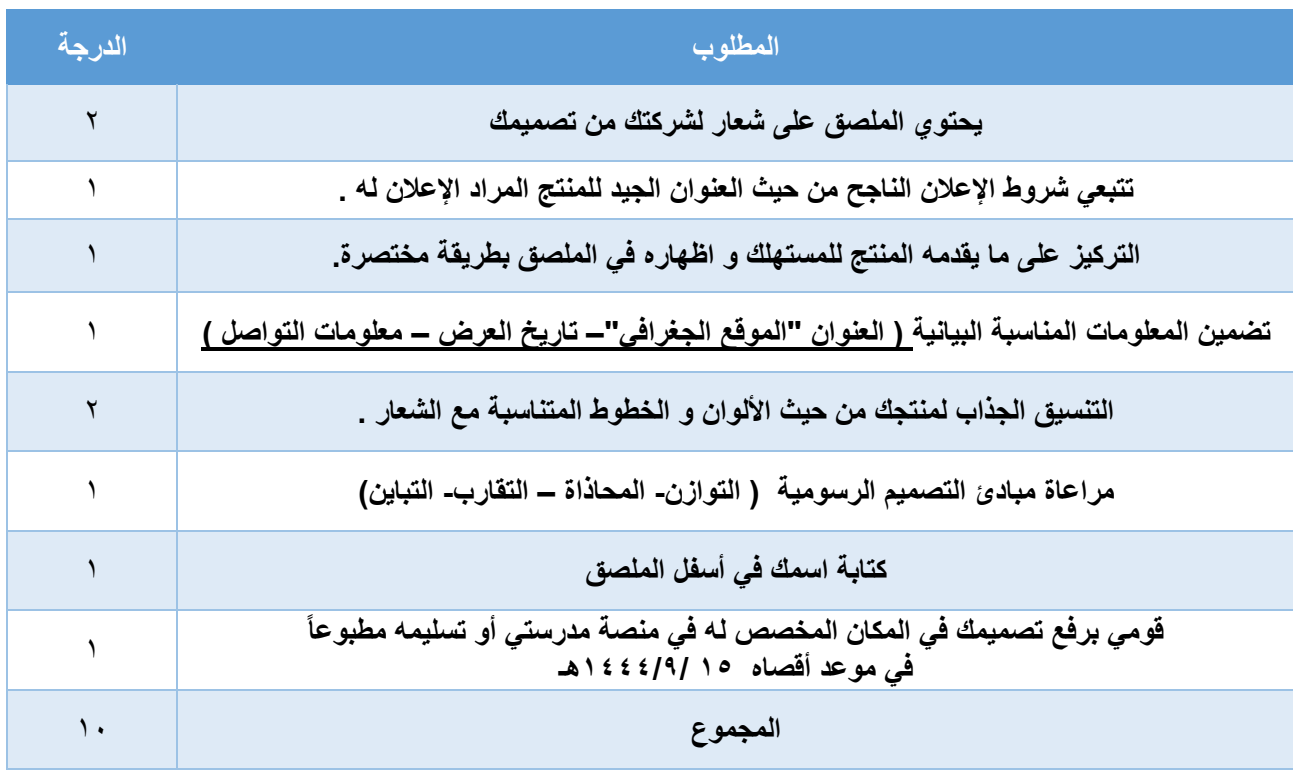

**) انكسكيب – فونتو - كانفا – سكيتش ديزاين (** 

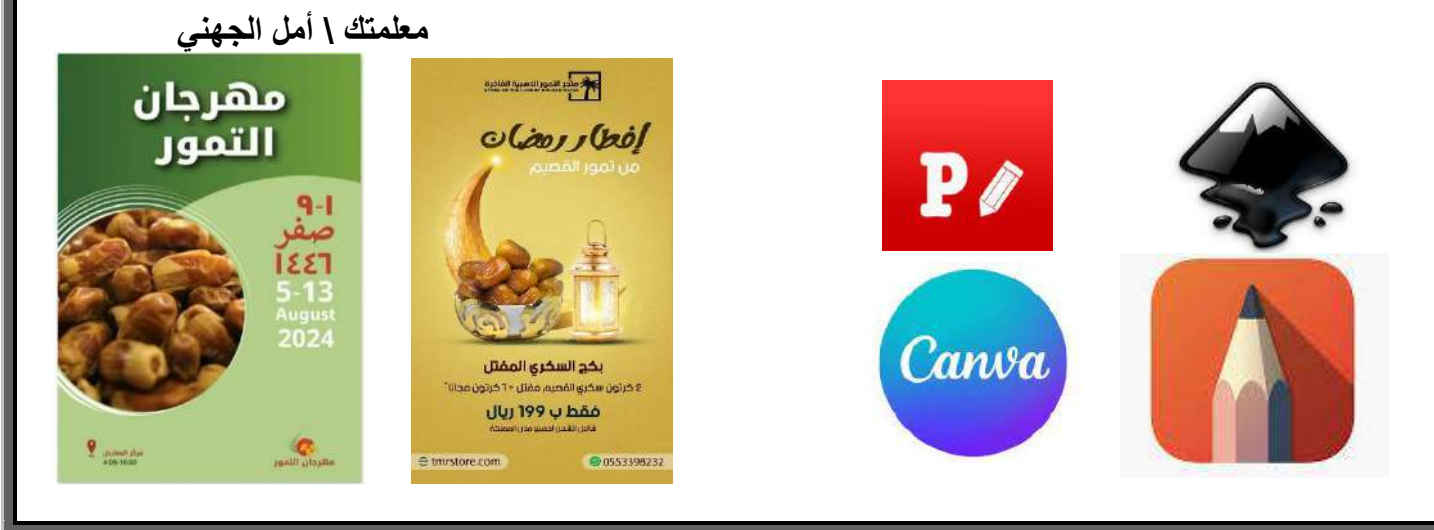

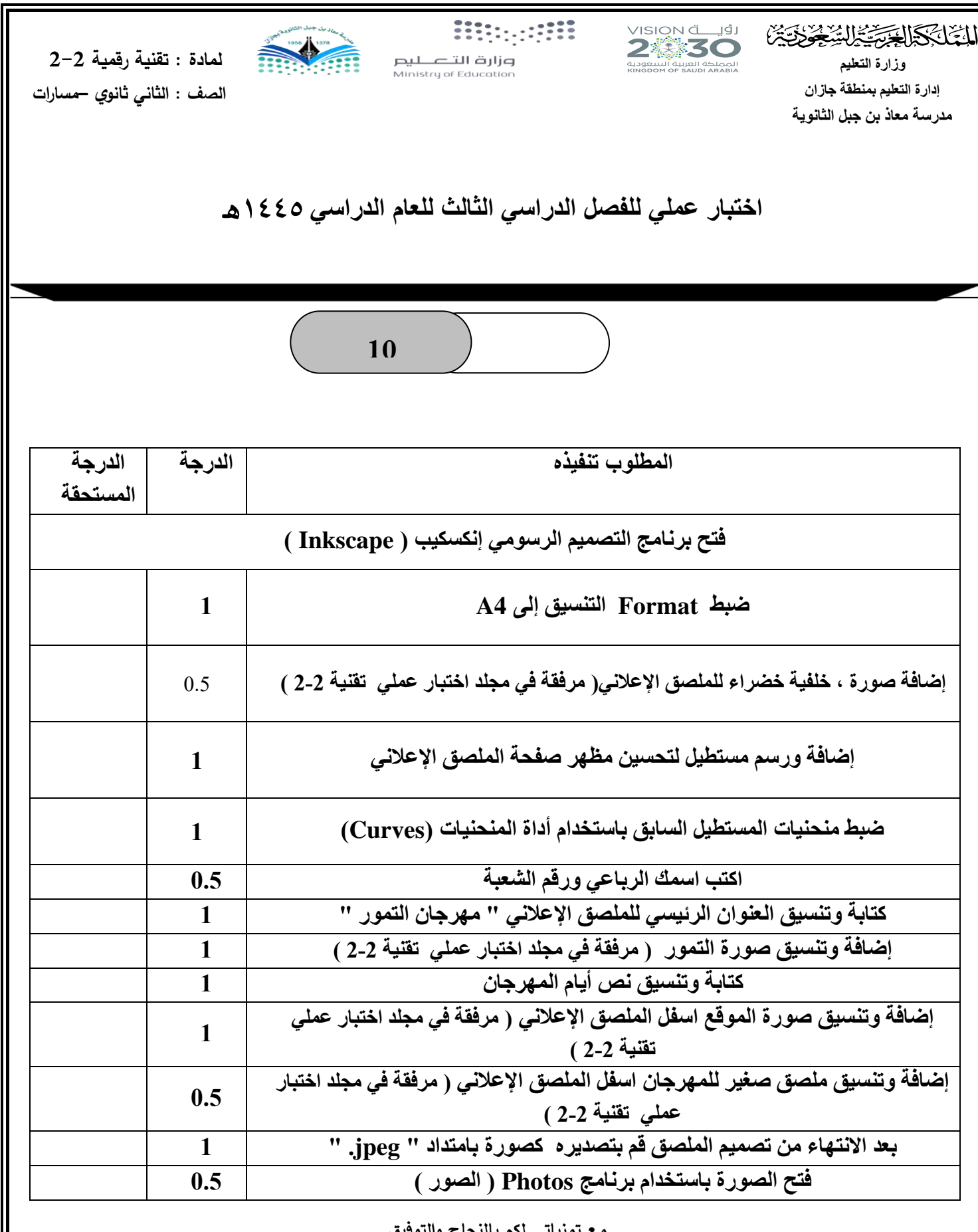

**مع تمنياتي لكم بالنجاح والتوفيق** 

**معلم المادة: إبراهيم بن نويبان السبيعي**